```
//conteúdo do arquivo ponto2dcirculo.h
#ifndef PONTO2DCIRCULO_H
  #define PONTO2DCIRCULO H
  class Ponto2D {
    public:
      Ponto2D (float, float);
      void setX (float);
      void setY (float);
      float getX ();
      float getY ();
      void move (float, float);
      void mostraCoordenadas(void);
    protected:
      float x;
      float y;
3#endf
  };
  class Circulo: public Ponto2D {
    public:
      Circulo(float=0.0, float=0.0);
      void setRaio(float);
      float getRaio(void);
      float area(void);
     bool pontoPertenceAoCirculo (Ponto2D); /*bool é um tipo primitivo existente na linguagem C++*/
    private:
      float raio;
     float distanciaAoCentro (float, float); /*função utilitária (auxiliar) ajuda a operação das funções membros públicas da classe */
  };
```

```
//conteúdo do arquivo ponto2dcirculo.cpp
#include <iostream>
#include <cmath>
#include "ponto2dcirculo.h"
using std::cout;
using std::endl;
Ponto2D::Ponto2D (float valorX, float valorY)
{
  setX(valorX);
  setY(valorY);
}
void Ponto2D::setX (float novoX)
{
  x = nov<sub>o</sub>x;
301
}
void Ponto2D::setY (float novoY)
{
  y = novoY;}
float Ponto2D::getX ()
{
  return x;
}
float Ponto2D::getY ()
{
  return y;
}
```
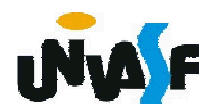

```
void Ponto2D::move (float novoX, float novoY)
{
 setX (novoX);
 setY (novoY);
}
void Ponto2D::mostraCoordenadas(void)
{
 cout << "(" << getX() << ", " << getY() << ")" << endl;
}
Circulo::Circulo(float x, float y):Ponto2D(x, y)
{
 setRaio(0);
}
void Circulo::setRaio(float novoRaio)
{
 raio = novoRaio;
}
float Circulo::getRaio(void)
{
 return raio;
}
float Circulo::distanciaAoCentro (float a, float b)
{
 return((float)sqrt(pow(a-getX(),2)+pow(b-getY(),2)));
}
```
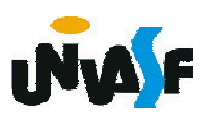

```
float Circulo::area()
{
 return((float)3.1415*pow(getRaio(),2));
}
bool Circulo::pontoPertenceAoCirculo (Ponto2D p)
{
 return(getRaio()>=distanciaAoCentro(p.getX(), p.getY())?true:false);
}
```
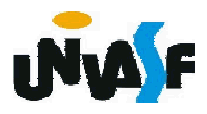

```
//conteúdo do arquivo principalponto2dcirculo.cpp
#include "ponto2dcirculo.h"
#include <iostream>
using std::cin;
using std::cout;
using std::endl;
int main()
\left\{ \right.Ponto2D p(3.5, 4.1);
 float x, y;
 cout << endl << endl << "O ponto incialmente encontra-se em ";
 p.mostraCoordenadas();
 cout << endl << endl << "Entre com uma nova coordenada x para o ponto: ";
304
 \sin >> x:
 cout << endl << "Entre com uma nova coordenada y para o ponto: ";
 \sin \gg y;
 p.move (x, y);
 cout << endl << endl << "O ponto encontra-se em ";
 p.mostraCoordenadas();
 cout << endl << endl;
 cout << endl << endl << "Entre com a coordenada x para o centro da 
    circunferencia: ";
 \sin \gg x;
 cout << endl << "Entre com a coordenada y para o centro da circunferencial
```

```
\sin >> y;
  Circulo c(x, y);
  cout << "O centro do circulo encontra-se em ";
  c.mostraCoordenadas();
  cout << endl << endl << "Entre com uma nova coordenada x para o centro 
    da circunferencia: ";
  cin >> x;
  cout << endl << "Entre com uma nova coordenada y para o centro da 
    circunferencia: ";
  \sin >> y;
  c.move (x, y);
  cout << "O centro do circulo agora encontra-se em ";
  c.mostraCoordenadas();
305
}cout << endl << endl << "Entre com a medida do raio da circunferencia: ";
  \sin \gg x;
  c.setRaio(x);
  cout << endl << endl << "A area da circunferencia eh " << c.area();
  cout << endl << endl << "O ponto";
  if (c.pontoPertenceAoCirculo(p))
   cout << " ";
  else
   cout << " nao ";
  cout << "pertence ao circulo.";
  return 0;
```
#### Exercício:

Construa um diagrama de classes em UML para representar as classes Ponto2D e Circulo, definidas no exercício anterior.

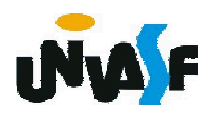

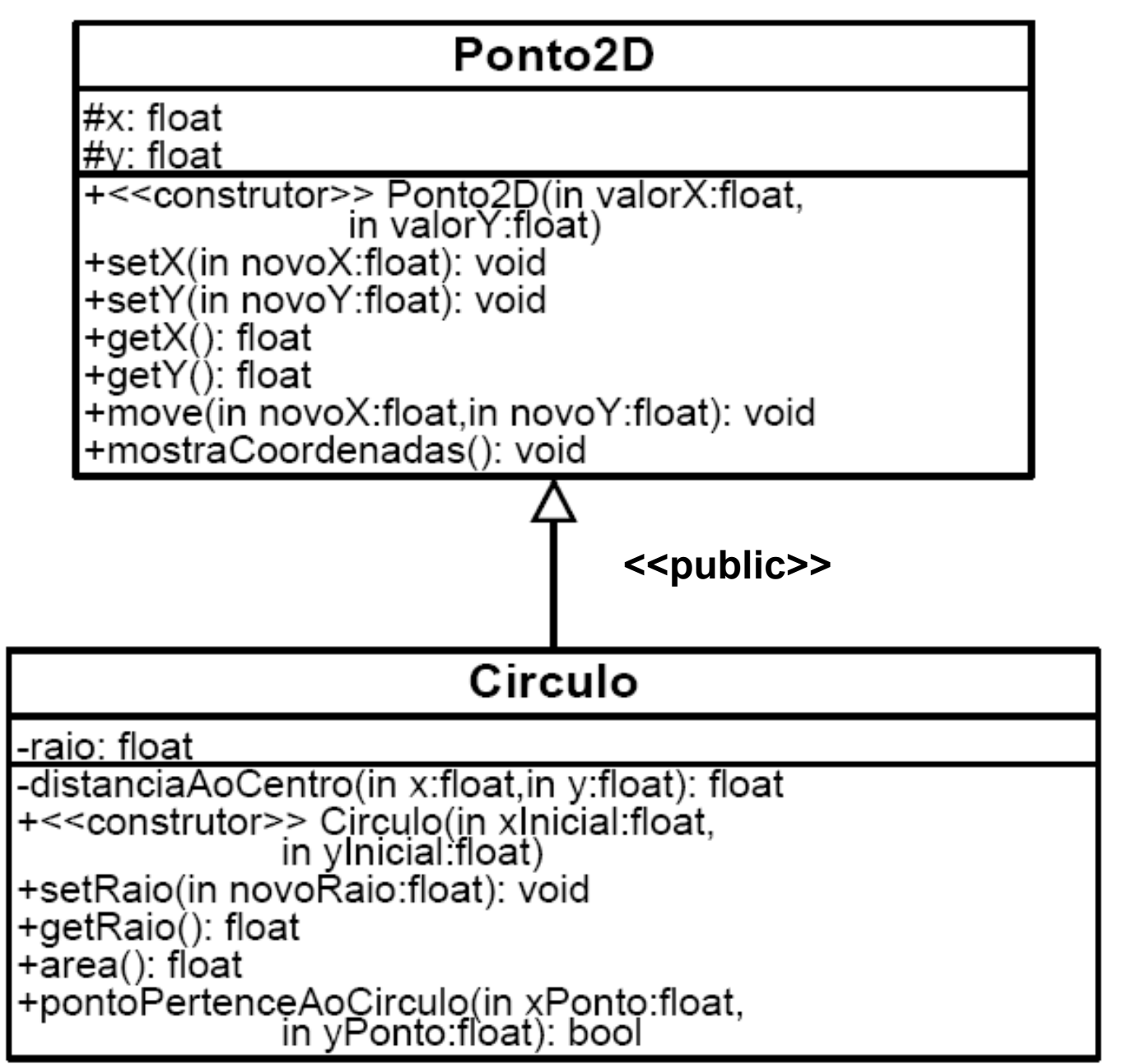

#### Ponto<sub>2D</sub>

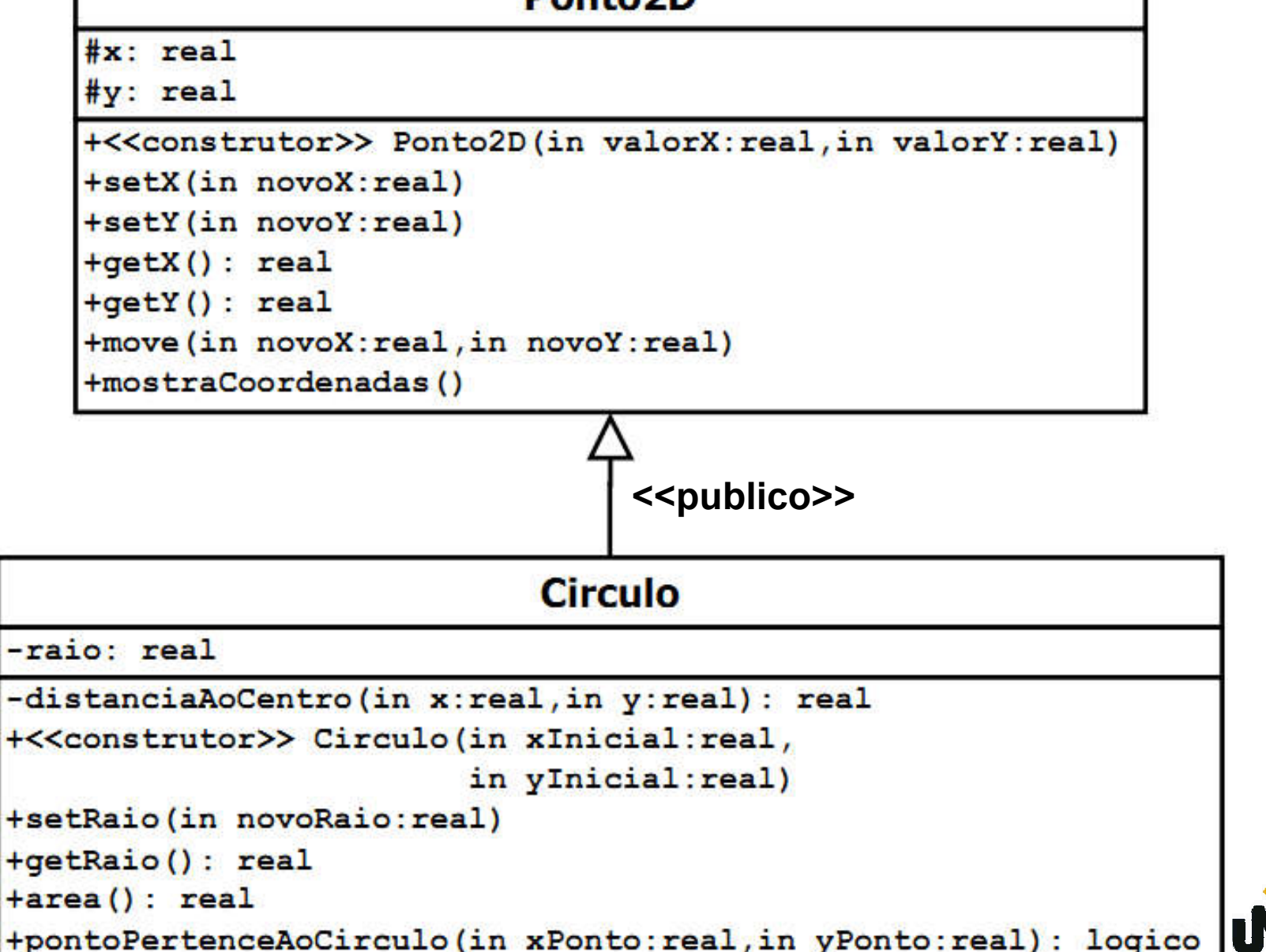

308

É possível efetuar uma redeclaração individual do modo de acesso, mudando explicitamente o status de um membro de classe derivada.

```
Vamos analisar o exemplo:
   class Pessoa
   {
     long int cod; //privado – obs. Evitar utilizar a especificação implícita
     protected:
      char nome[30];
      char ender[50];
     public:
309
};void setNome(novoNome[30]);
      void imprPessoa ();
   };
   class Empregado:Pessoa //recepção default: private – obs. anterior
   {
     public:
      char Pessoa::nome[30]; //este atributo seria privado por default
      void Pessoa::imprPessoa (); //este método seria privado por default
      int testaTempo(void);
     private:
      int dependentes;
     protected:
      int anosDeServico;
```
Assim, por exemplo, o campo nome, de objetos da classe Empregado, será visível fora da classe. Porém, continuara privado nas classes derivadas de empregado. Ou seja, a especificação explícita individual do modo de recepção de um campo<br>privativo **não** se transmite às derivações privativo **não** se subsequentes. [9] Empregado

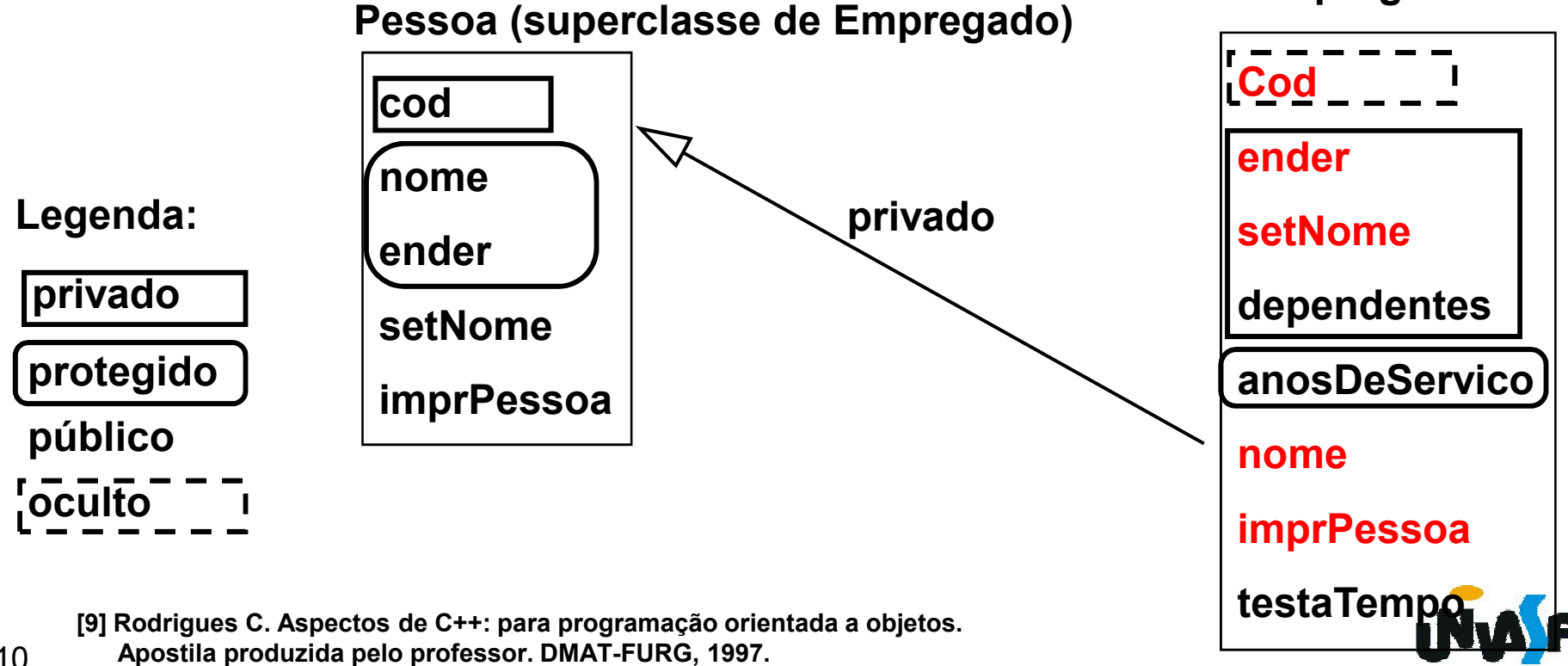

Em nosso estudo dos conceitos e princípios da OO vimos que uma análise do mundo real nos remete a perceber que em alguns sistemas temos a necessidade de uma subclasse com mais de uma superclasse.

A linguagem C++ possibilita a definição de uma subclasse que possui mais de uma superclasse, em outras palavras, possibilita a herança múltipla.

Vamos imaginar o seguinte exemplo: temos duas classes Embalagem e Rotulo, ambas com membros específicos. Pretende-se obter uma classe EmbalagemRotulada, que associa ao recipiente uma descrição.

A sintaxe é:

class EmbalagemRotulada: public Embalagem, public Rotulo

Os objetos desta classe podem receber mensagens de Embalagem e Rotulo.

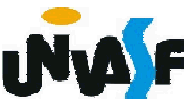

Devemos ter ciência de que problemas ocorrerão se mais de uma superclasse oferecer funções membros de mesmo nome. Neste caso, será necessário redeclará-las.

Por exemplo, imagine que ambas as superclasses apresentam uma função membro denominada apagar e sem parâmetros, este problema pode ser resolvido da seguinte forma (obs. Este problema se mantém mesmo que os métodos tenham conjuntos de parâmetros distintos):

class EmbalegemRotulada: public Embalagem, public Rotulo {

```
public:
   void apagar(void);
}
...
void EmbalegemRotulada::apagar(void)
{
 Embalagem::apagar();
 Rotulo::apagar();
}
```
312

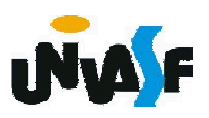

## Exercício:

Na oportunidade, em que vimos o conceito de herança múltipla, trabalhamos o exemplo:

De um determinado sistema no qual constavam as classes Automovel e VeiculoDePassageiros, surgindo então a necessidade de definir a classe Onibus.

Sabendo-se que um objeto da classe Onibus é uma instância de Automovel e também é uma instância de VeiculoDePassageiros. Construa um diagrama de classes UML para representar as classes retro aludidas.

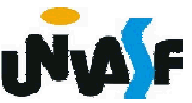

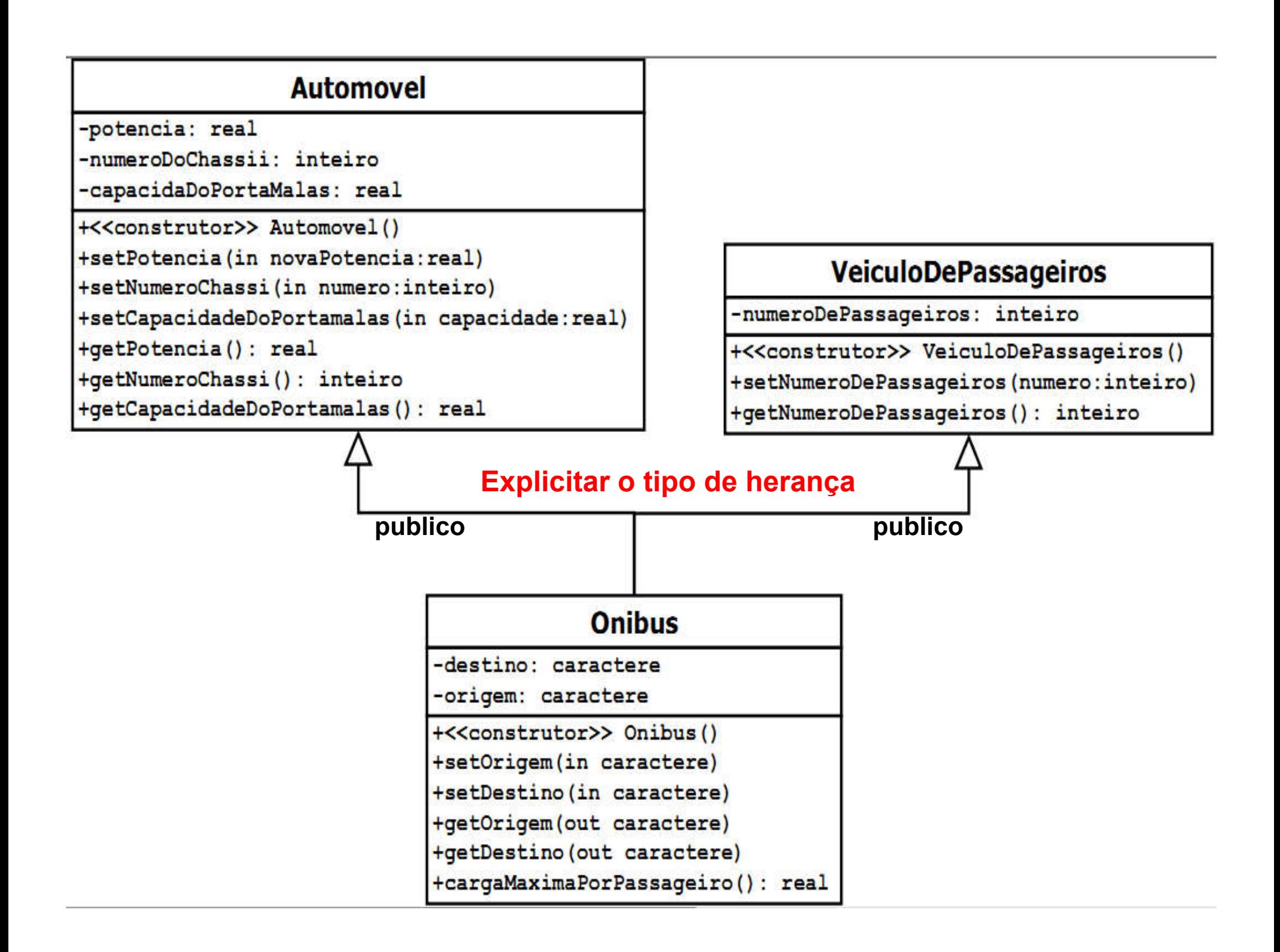

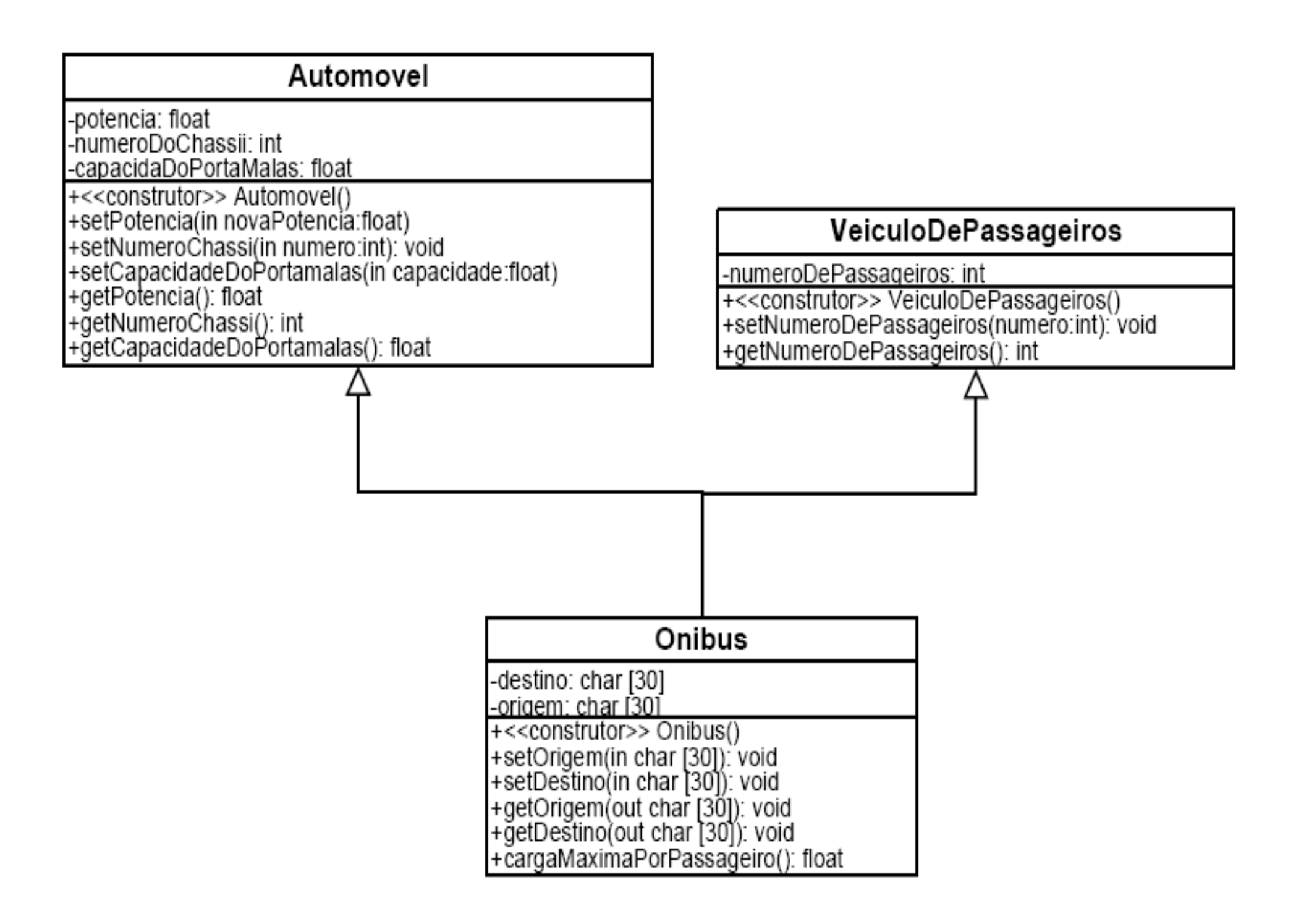

Com base neste diagrama implemente, em C++, as classes em questão e construa um programa que se utilize da classe Onibus explorando sua interface.

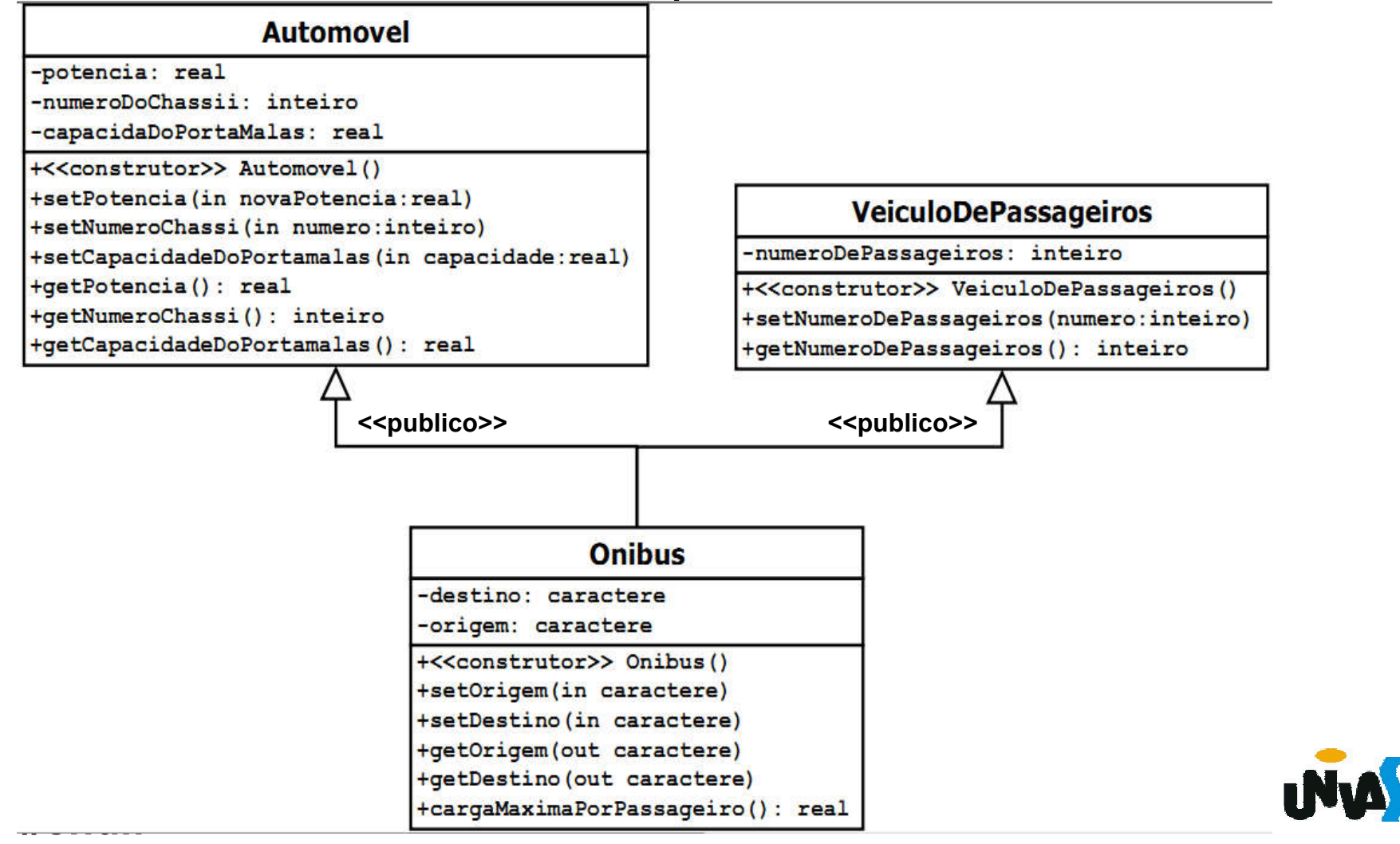

```
//conteúdo do arquivo Automovel.cpp
#include "Automovel.h"
Automovel::Automovel()
\mathbf{\mathbf{f}}setPotencia(0);
 setNumeroChassi(0);
 setCapacidadeDoPortaMalas(0);
}
void Automovel::setPotencia(float novaPotencia)
{
 if (novaPotencia>0)
317potencia=novaPotencia;
 else
   potencia=0;
}
void Automovel::setNumeroChassi(int numero)
{
 if (numero>0)
   numeroDoChassi=numero;
 else
   numeroDoChassi=0;
```
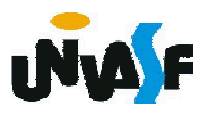

```
void Automovel::setCapacidadeDoPortaMalas(float capacidade)
{
 if (capacidade>0)
   capacidadeDoPortaMalas=capacidade;
 else
   capacidadeDoPortaMalas=0;
}
float Automovel::getPotencia()
{
 return potencia;
318
}}
int Automovel::getNumeroChassi()
{
 return numeroDoChassi;
}
float Automovel::getCapacidadeDoPortaMalas()
{
 return capacidadeDoPortaMalas;
```
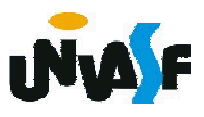

//conteúdo do arquivo VeiculoDePassageiros.h class VeiculoDePassageiros

public:

VeiculoDePassageiros();

void setNumeroDePassageiros(int);

int getNumeroDePassageiros();

private:

int numeroDePassageiros;

};

{

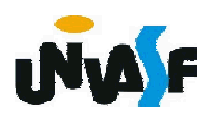

```
//conteúdo do arquivo VeiculoDePassageiros.cpp
#include "VeiculoDePassageiros.h"
VeiculoDePassageiros::VeiculoDePassageiros()
{
 setNumeroDePassageiros(0);
}
void VeiculoDePassageiros::setNumeroDePassageiros(int numero)
{
 if (numero>0)
   numeroDePassageiros=numero;
 else
   numeroDePassageiros=0;
}
int VeiculoDePassageiros::getNumeroDePassageiros()
{
 return numeroDePassageiros;
}
```
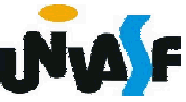

```
//conteúdo do arquivo Onibus.h
#ifndef ONIBUS H
 #define ONIBUS_H
 #include "Automovel.h"
 #include "VeiculoDePassageiros.h"
 class Onibus: public Automovel, public VeiculoDePassageiros
 {
   public:
     Onibus();
     void setOrigem(char [30]);
     void setDestino(char [30]);
     void getOrigem(char [30]);
     void getDestino(char [30]);
     float cargaMaximaPorPassageiro();
   private:
     char destino[30];
     char origem[30];
 };
```
 $^{321}$ #endif

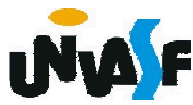

```
//conteúdo do arquivo Onibus.cpp
#include "Onibus.h"
#include <cstring>
Onibus::Onibus()
{
 setOrigem("");
 setDestino("");
}
void Onibus::setOrigem(char novaOrigem[30])
{
 strcpy(origem, novaOrigem);
\}{}_{322}}
void Onibus::setDestino(char novoDestino[30])
{
 strcpy(destino, novoDestino);
}
void Onibus::getOrigem(char orig[30])
{
 strcpy(orig, origem);
```
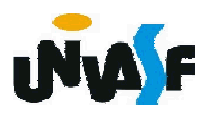

```
void Onibus::getDestino(char dest[30])
{
 strcpy(dest, destino);
}
float Onibus::cargaMaximaPorPassageiro()
{
 if (getNumeroDePassageiros())
   return (getCapacidadeDoPortaMalas()/getNumeroDePassageiros());
 else
   return 0;
}
```
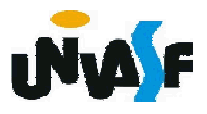

```
//conteúdo do arquivo principalOnibus.cpp
#include "Onibus.h"
#include <iostream>
using std::cin;
using std::cout;
using std::endl;
int main(){
 char str1[30], str2[30];
 Onibus onibus;
 onibus.setOrigem("Juazeiro");
 onibus.setDestino("Salvador");
 onibus.setCapacidadeDoPortaMalas(2500);
 onibus.setNumeroDePassageiros(55);
 cout << endl;
 cout << endl << "O onibus de ";
 onibus.getOrigem(str1);
 cout << str1 << " para ";
 onibus.getDestino(str2);
 cout << str2 << " possibilita que cada passageiro transporte ate ";
 cout << onibus.cargaMaximaPorPassageiro() << " kg." << endl;
 return 0;
```